**Absender: Rückgabe an:** ………………………….……………………………….. ……………………………………………………………. …………………………………………………………….

Gemeinsame Kirchenverwaltung Oldenburg **Meldewesen** GKR-Wahl@kirche-oldenburg.de

**Gemeindekirchenratswahl 2024**; **Wahlvorbereitungen (Rückgabe bis spätestens 01.09.2023)**

Bei der Gemeindekirchenratswahl am 10. März 2024 führen wir eine Urnenwahl durch:

ja - dann **Wahl**lokal(e) angeben

nein – dann **Auszähl**lokal(e) angeben

Die Adresse der Kirchengemeinde, die als Absender der Wahlbriefe eingedruckt werden soll und an die die Rücksendung der Briefwahlumschläge erfolgen soll lautet:

a) Wie oben der Absender

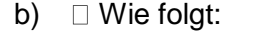

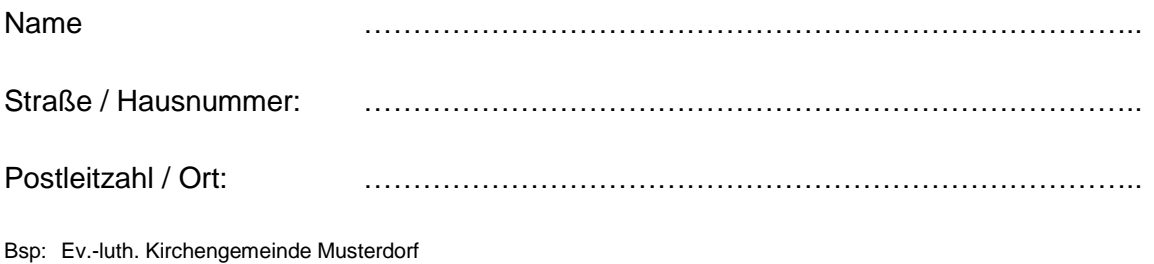

Mustergasse 1 12345 Baumberg am See

Hinweis: Auf dem Wahlschein (Rücksendeadresse) wird auch der Name des Wahlbezirks abgedruckt.

## Es werden **folgende Wahlbezirke** (WB) gebildet:

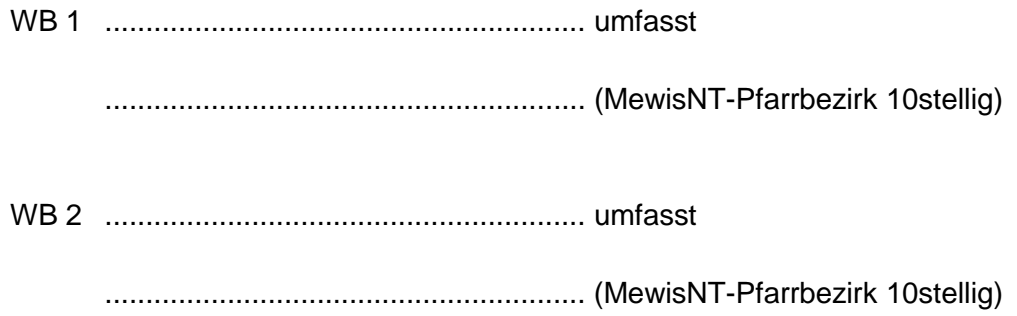

WB 3 ........................................................... umfasst

........................................................... (MewisNT-Pfarrbezirk 10stellig)

(weitere Wahlbezirke und Straßenzuordnungen ggfs. auf separatem Blatt)

## Zahl der zu wählenden Mitglieder vorläufig (§ 3 III KVBG)

Es sollen insgesamt …..….. Personen in den Gemeindekirchenrat gewählt werden. Die Zahl der zu wählenden Personen teilt sich auf die Wahlbezirke wie folgt auf:

Wahlbezirk 1: …………… Personen

Wahlbezirk 2: …………… Personen

Wahlbezirk 3: …………… Personen

## Es werden folgende **Wahllokale** eingerichtet:

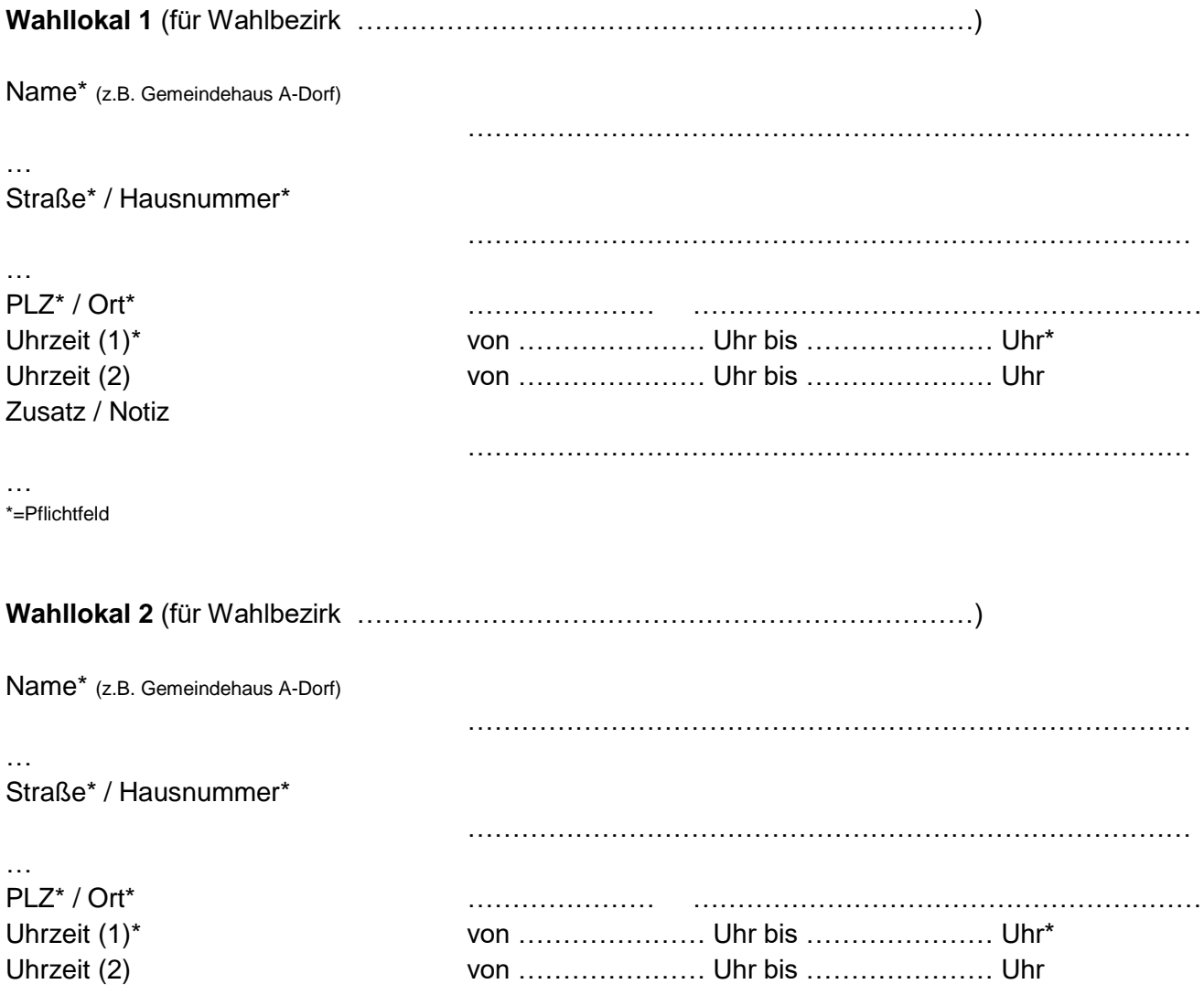

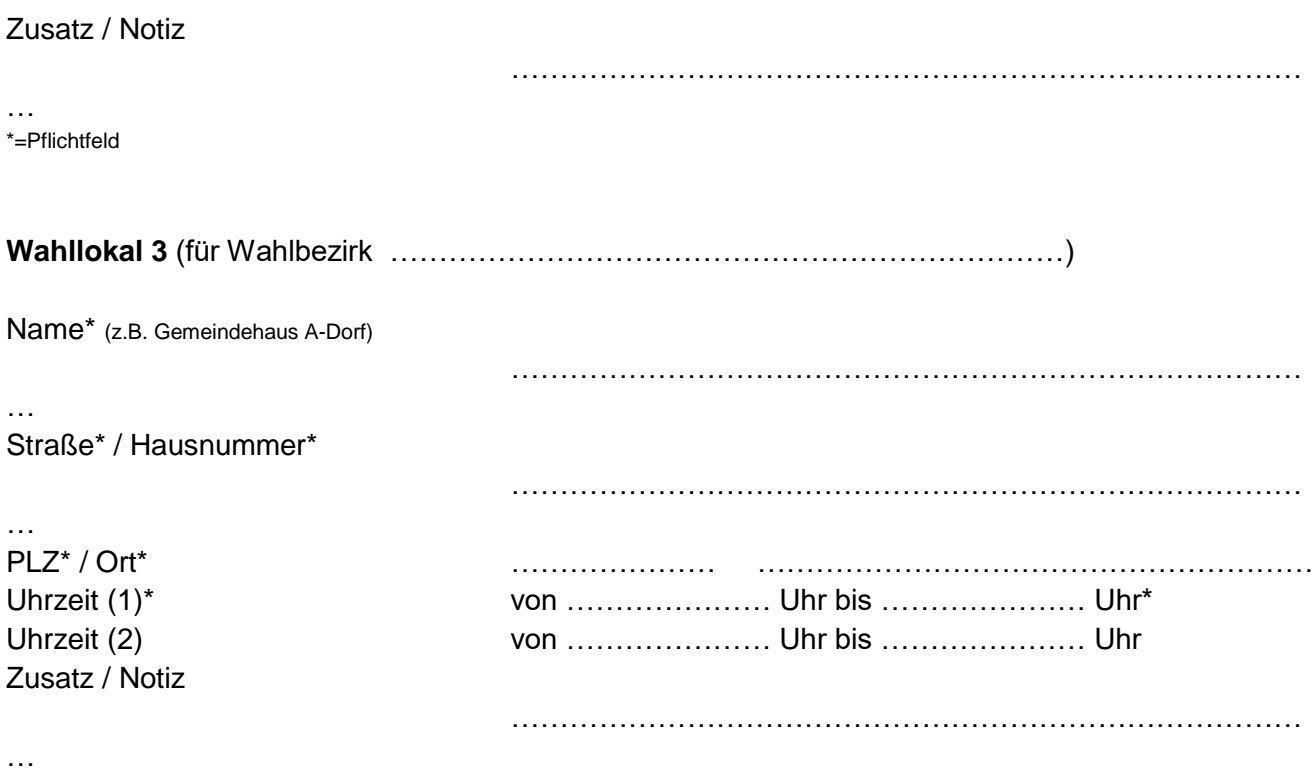

\*=Pflichtfeld

## **Wenn keine Urnenwahl durchgeführt wird:**

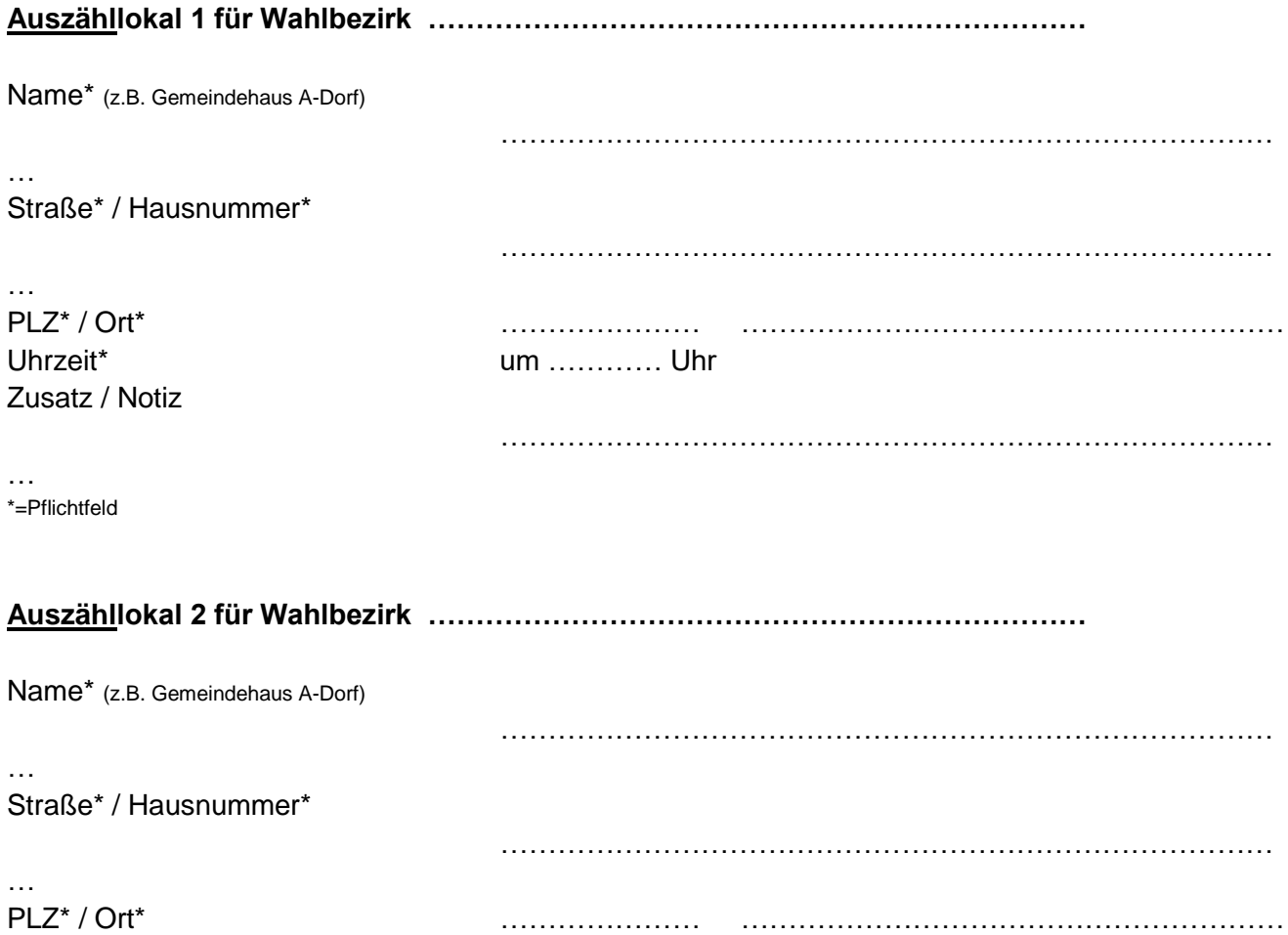

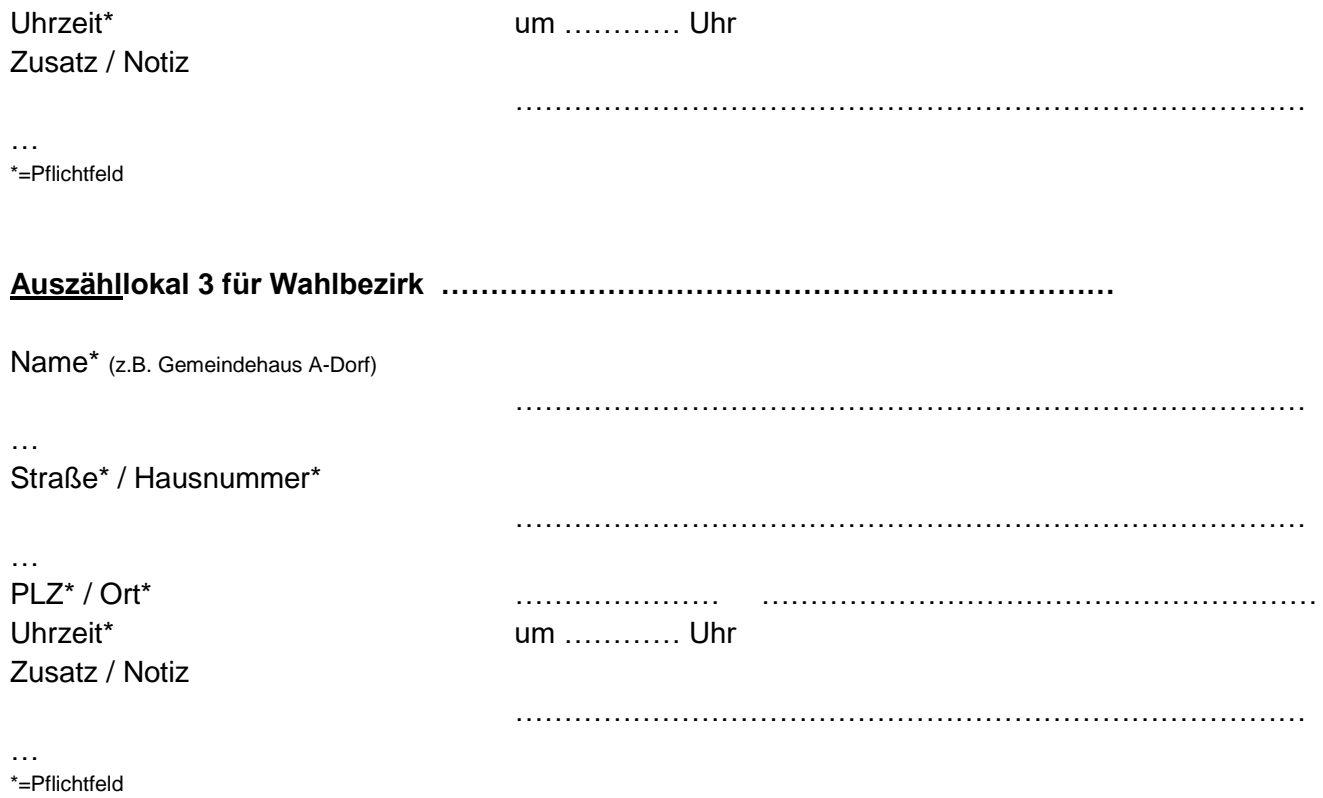

Folgende Person werden für den Zugriff auf die **Web-Anwendung WahlPlus** benannt (in der Regel die Person, die auch MewisNT-Zugriff hat):

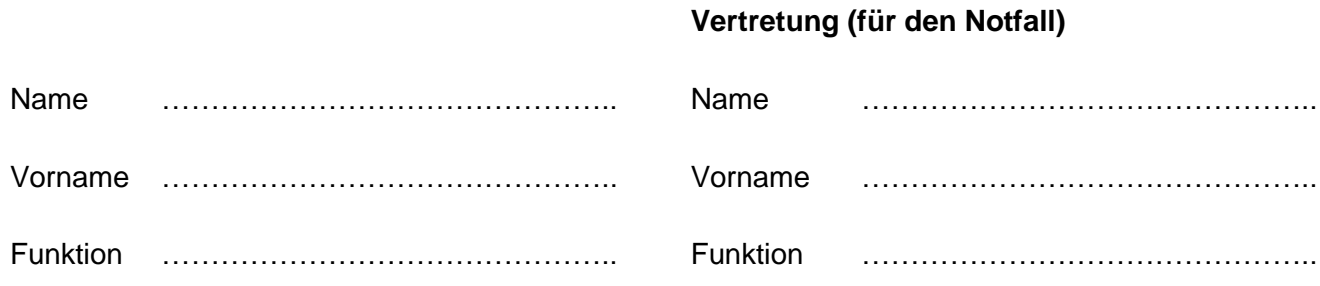

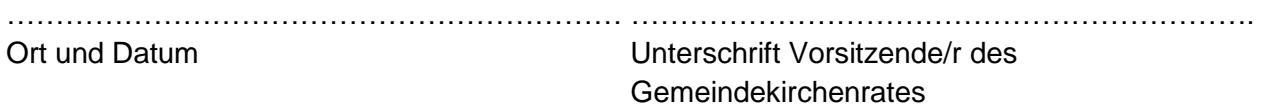